### **1 Zadání údajů AMADRILL+**

Přesné secí stroje ED a EDX mohou být vybaveny rozmetadlem mikrogranulátu. Palubní počítač AMADRILL+ slouží ke sledování, regulaci a ovládání rozmetadla mikrogranulátu.

Pro soupravu ED s rozmetadlem mikrogranulátu má palubní počítač jiný software než pro soupravy se strojem EDX. Proto se palubní počítač pro soupravu ED s rozmetadlem mikrogranulátu nesmí používat pro jiné soupravy.

# $\overline{2}$  $\mathbb{D}$  $12V$  $\sqrt{n}$ **TIER**  $\sqrt{1}$ **FOR THE CARD COM** 盧 2 34c174

#### **1.1 ED a EDX s rozmetadlem mikrogranulátu**

Palubní počítač AMADRILL+ (1) reguluje a ovládá rozmetadlo mikrogranulátu (2). Před prvním uvedením do provozu si přečtěte potřebné identifikační údaje soupravy v tomto datovém listu a zadejte je do palubního počítače.

> **Tato příloha je doplňkem platného návodu k obsluze**

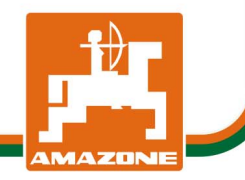

MG5796 BAH0055-4 03.16

## **cs**

#### **1.1.1 Údaje soupravy ED a EDX s rozmetadlem mikrogranulátu**

Zadejte údaje režimů podle návodu k obsluze AMADRILL+ a podle následující tabulky. Všechny režimy neuvedené v tabulce zůstanou v počítači AMADRILL+ nezměněné.

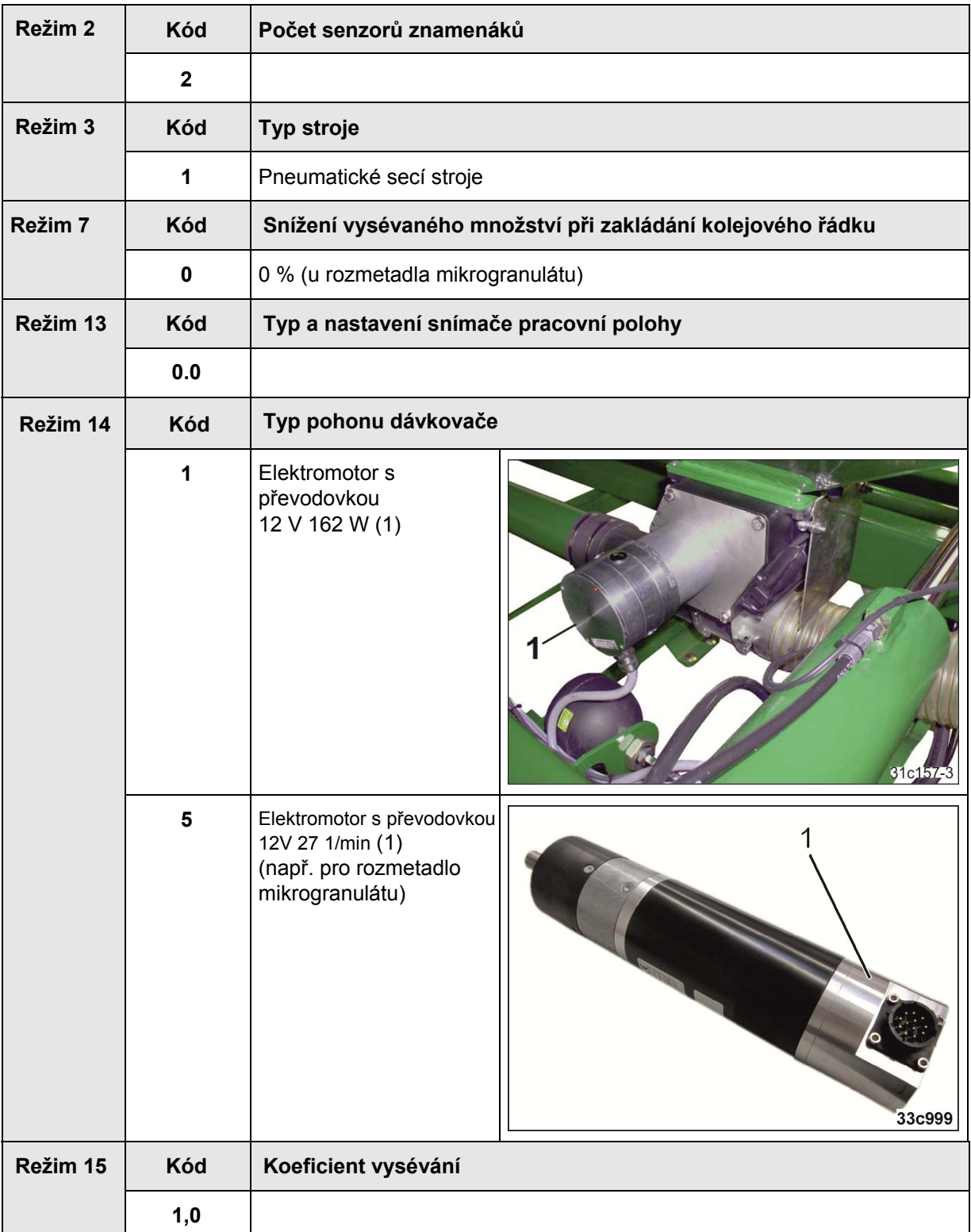

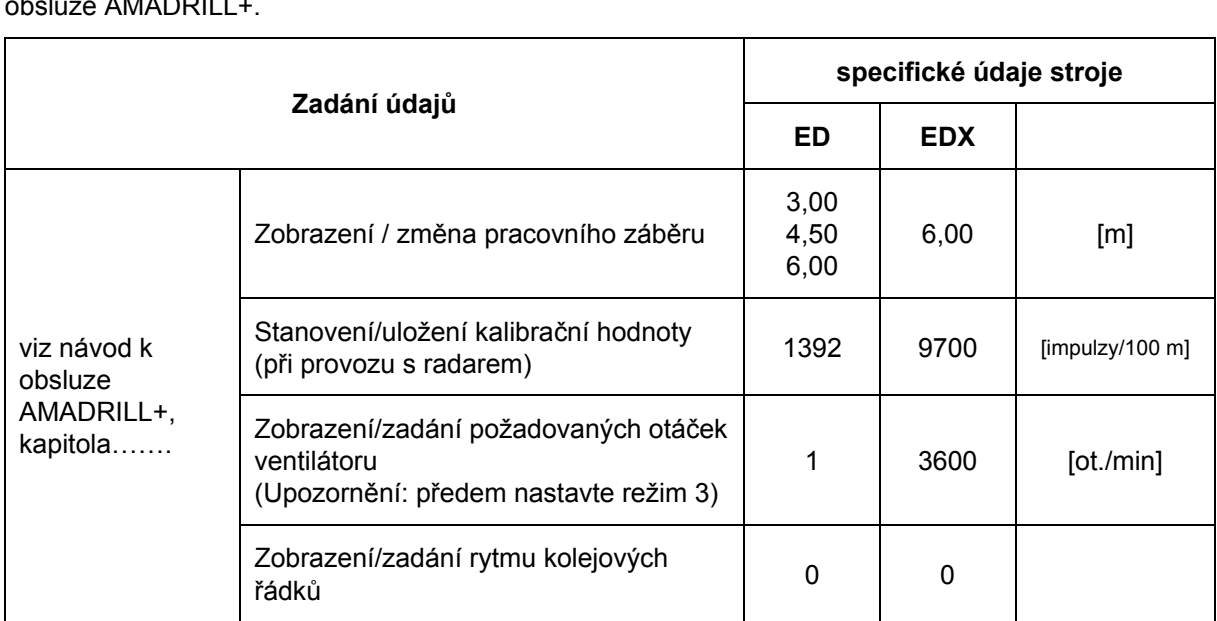

Údaje přesných secích strojů ED a EDX s rozmetadlem mikrogranulátu zadejte podle návodu k obsluze AMADRILL+.

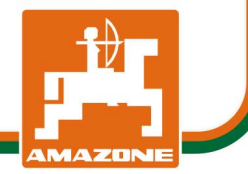